## iOS

iOS

- 13 ISBN 9787111420200
- 10 ISBN 7111420209

出版时间:2013-5

Kyle Roche

页数:260

版权说明:本站所提供下载的PDF图书仅提供预览和简介以及在线试读,请支持正版图书。

www.tushu111.com

## iOS

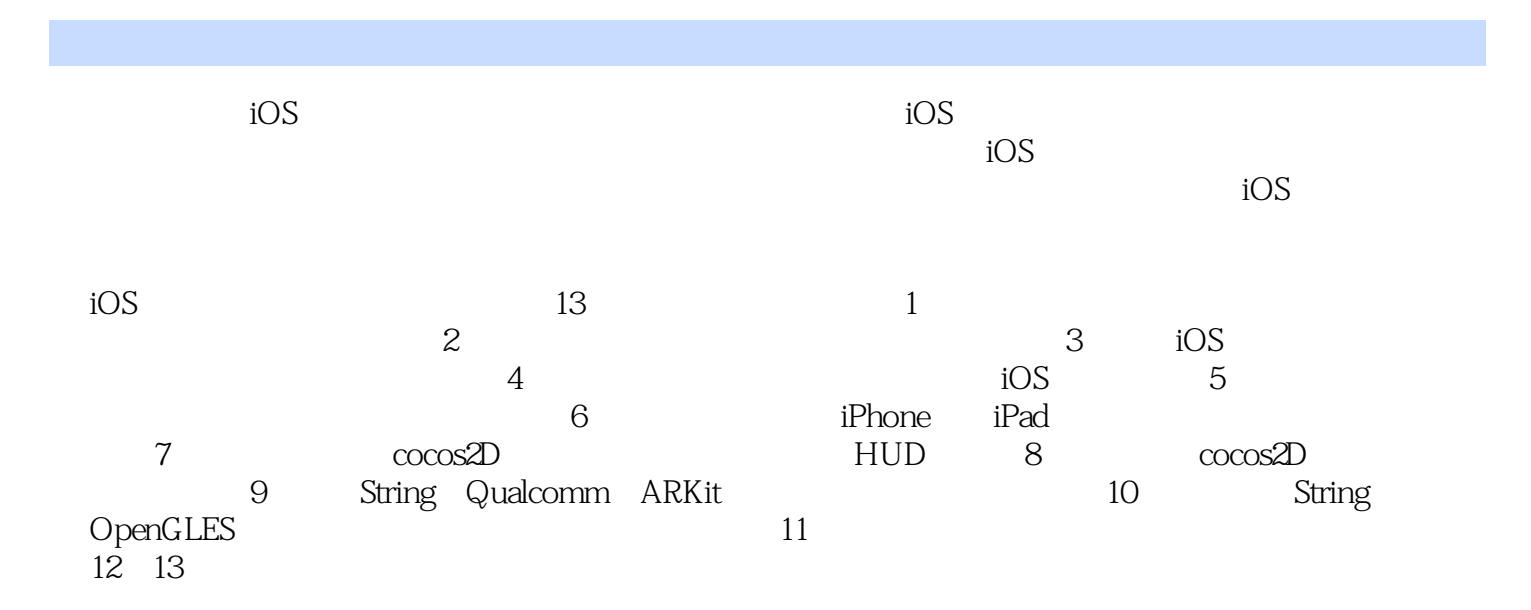

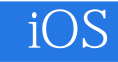

:( ) : Kyle Roche

任职Appirio公司期间,领导了世界上首个、也是最大的Google和Force.com的云平台迁移。他还 RingDNA(ringdna.com) 21emetry(21emetry.com) Kyle 当地的非营利组织编写iOS应用。更多信息可参见kyleroche.com网站。

 $1 \t 11.1 \t 11.1 \t 21.1.2 \t 31.2$ 3 1.2.1 GitHub 3 1.2.2 GitHub4 1.2.3 Xcode 4.2 1.2.4 Xcode GitHub6 1.2.5 Xcode 8 1.2.6 9 1.3 0 1.31 10 1.32 10 1.33 10 1.34 10 1.35  $10 \t1.4$   $10 \t2$   $11 \t2.1$   $11 \t2.2$   $12 \t2.21$   $12 \t2.22$ 15 2.2.3 16 2.2.4 17 2.2.5 18 2.2.6 19  $2.3$   $2.1 2.4$   $2.2 3$   $2.3 3.1$   $2.3 3.1.1$   $2.6 3.1.2$  $\frac{29}{31.3}$   $\frac{31.4}{30.31.4}$   $\frac{3432}{35.321}$   $\frac{35.321}{35.321}$ 36 3.2.2 38 3.2.3 40 3.3 42 3.4 44 4 iOS 45 4.1 45 4.1.1 45 4.1.2 49 4.1.3 50 4.1.4  $55\,42$   $60\,5$   $61\,51$   $61\,51.1$   $62\,51.2$  $62$  5.1.3  $62$  5.1.4  $62$  5.1.5  $10$ S iOS 65 5.2.1 66 5.2.2 AVAudioPlayer 66 5.2.3 66  $5.24$  68  $5.25$  68 5.3 69 5.4 71 6 72 6.1 72 6.2 73 6.2.1 74 6.2.2 76 6.2.3 78 6.2.4 79 6.3 81 6.3.1 81 6.3.2 82 6.4 86 7 cocos2D 88 7.1 88 7.2 88 7.2.1 89 7.2.2 90 7.3 91 7.3.1 91 7.3.2 92 7.3.3 93 7.4 cocos2D 94 7.4.1 94 7.4.2 95 7.4.3 95 7.5 95 7.5.1 处理触摸事件96 7.5.2 视觉效果97 7.5.3 添加声音效果98 7.6 添加HUD层99 7.7 总结103第8章 cocos2D 104 8.1 104 8.2 105 8.3 108 8.3.1 110 8.3.2  $113$  8.3.3  $113$  8.4  $120$  8.5  $129$  8.6  $130$  8.7 134 8.8 136 9 136 138 9.1 138 9.1 138 9.2 Powered by String 138 9.2.1 String的基本工作流程139 9.2.2 额外功能140 9.2.3 整合Unity141 9.2.4 高级着色和OpenGL功 能141 9.3 Qualcomm软件开发工具包142 9.4 建立我们自己的QCAR演示144 9.4.1 创建Xcode工程146 9.4.2 EAGLView147 9.4.3 UIView158 9.5 ARKit160 9.6 160 10 OpenGL ES 161 10.1 161 10.1.1 161 10.1.2 OpenGL ES162 10.2 162 10.2.1 String 162 10.2.2 EAGLView163 10.2.3 168 10.3 168 10.3 172 11 173 11.1 173 11.1 Fackbook 173 11.1.2 Facebook iOS SDK 174 11.2 175 11.2.1 175 11.2.2 175 11.3 176 11.31 176 11.32 176 11.33 Facebook iOS SDK176 11.3.4 176 11.3.5 181 11.3.6 183 11.4 193 11.5 203 12 204 12.1 204 12.1.1 OpenCV204 12.1.2 iOS 5 CIDetector 204 12.1.3 face.com205 12.2 OpenCV 205 12.2.1 205 12.2.2 209 12.2.3 OpenCV 214 12.3 CIDetector 215 12.4 face.com API 217 12.4.1 faces.detect API 用217 12.4.2 添加face.com支持到例子中218 12.4.3 face.com API Key218 12.4.4 添加face.com Callout219 12.5 22.2 12.6 22.9 13 231 13.1 231 13.1 231 13.2 232 13.2.1 face.com232 13.2.2 cocos2D233 13.2.3 Twilio 233 13.2.4 ASI-HTTP-Request 233 13.2.5 JSON 233 13.3 234 13.4 235 13.5 face.com API245 13.5.1 ASI-HTTP-Request 246 13.5.2 POST 247 13.5.3 NSTimer249 13.5.4 251 13.5.5 HUD 254 13.6 Twilio 259 13.7 260

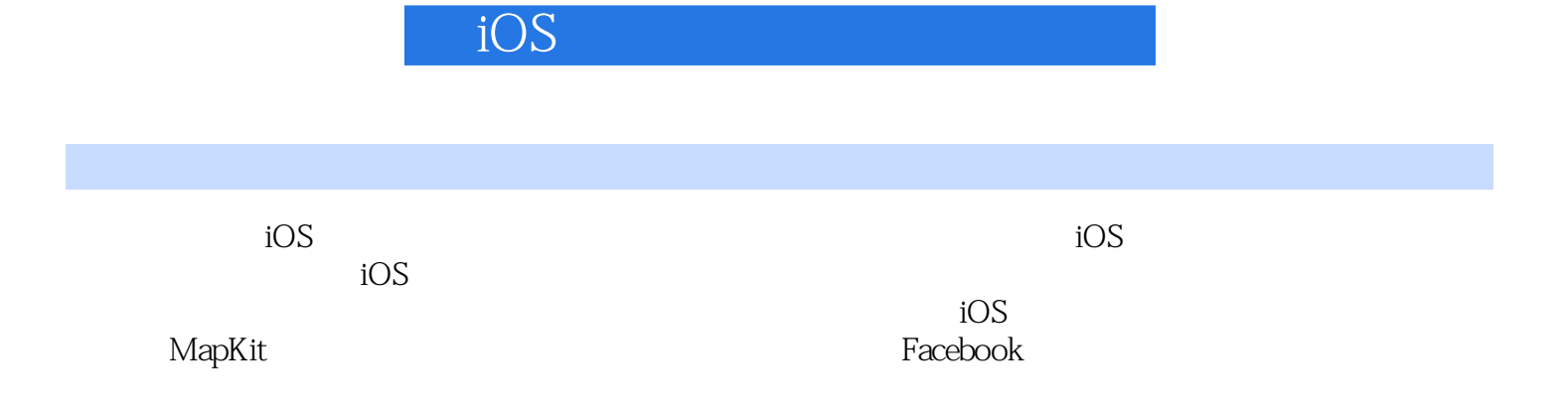

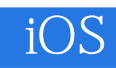

 $2\overline{ }$ 

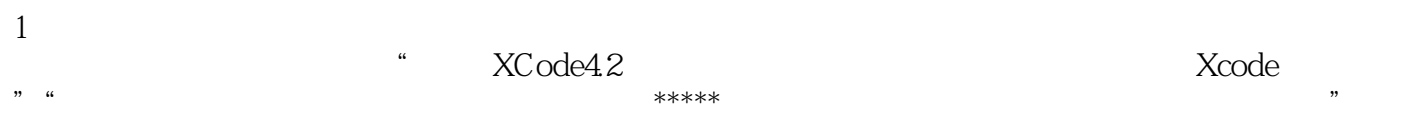

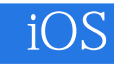

本站所提供下载的PDF图书仅提供预览和简介,请支持正版图书。

:www.tushu111.com